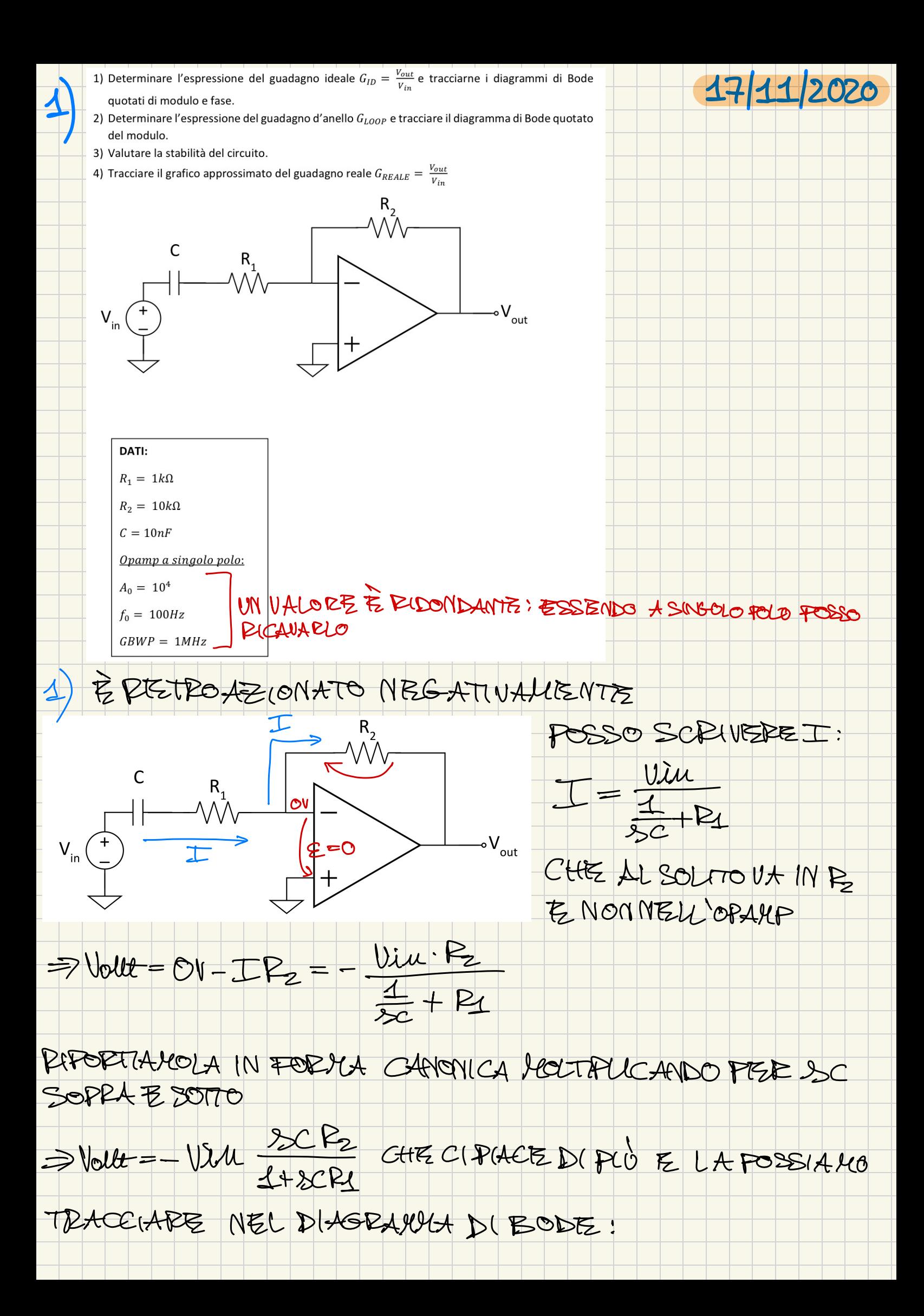

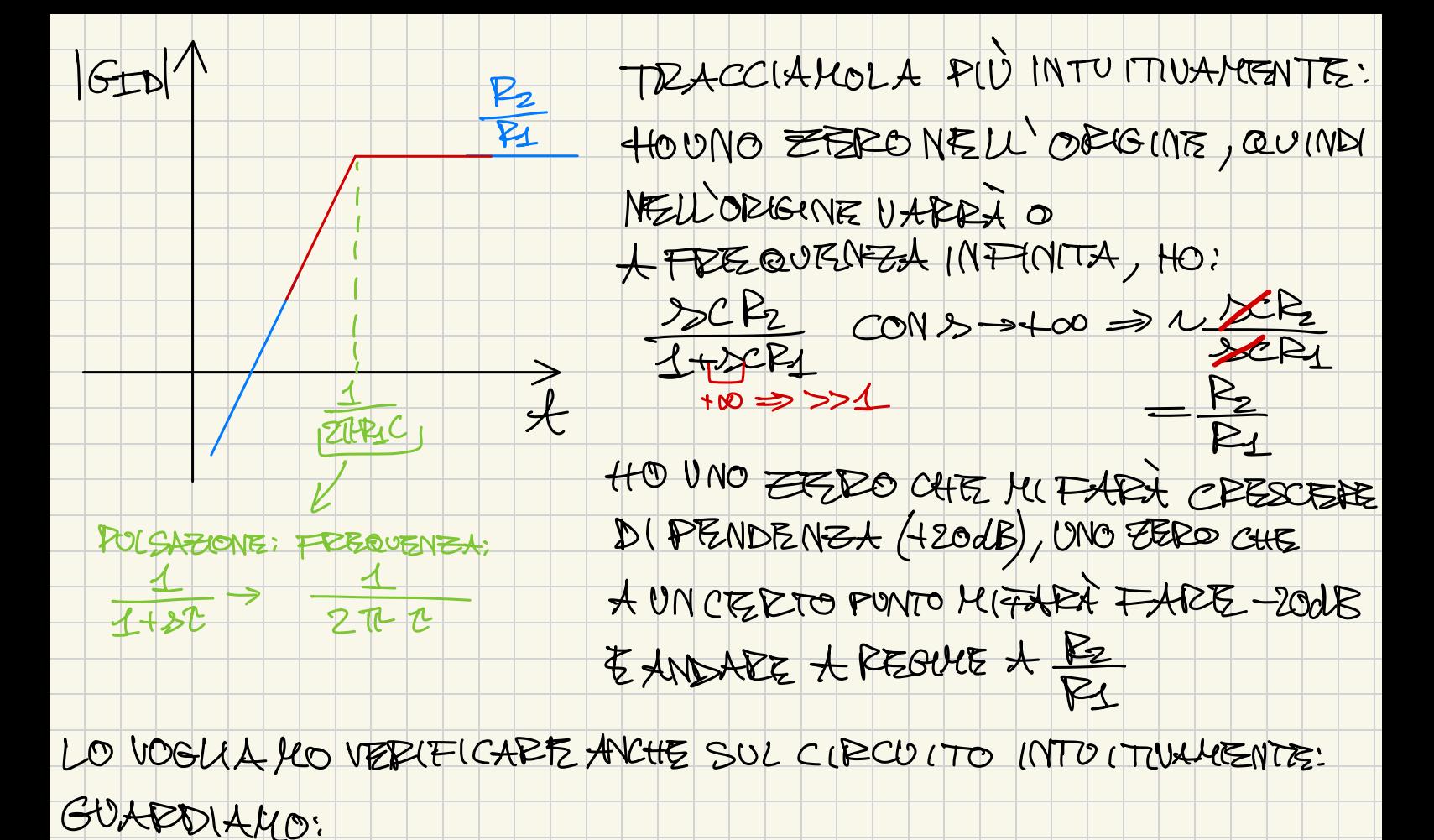

A FREQ. NULLA, IL CONDENSATORE È UN APERTO E ALLORA VIIM NON À PLÙ CONVIESSA A VOUL => 6 = 0 PEECHENON CIROSLA CORRENTE IN RY ED R2

A FREQ. INFINITA, IL CONDENSATORE È UN CORTO E le PETROVO CON LA CLASSICA CONFIGURAZIONE INVERTENTE NOTO POI CHEZ IL FATTO CHE CISIA IL CONDEN SATOREZ SICURAMENTE INTRODUCE UN POLO (UNO ZERO NON E DETTO, 14 001 Si)

 $180°$ 

PER IL DIAGRAHMA DELLA FASE, SAPPIANO:  $-061(POCOCHA - 90^{\circ})$  $-0611$  ZERO CIDA + 20°

 $-90^\circ$ 

> PERCHE ? ZEEDO NELL'ODIG NE, CHE 14 DA+90°, MA ATTENZIONE, LA CONE. PE INVERIENTE, QUINDI F NEGATI UA PARTO DA UNO STASALENTO  $701 - 180^{\circ} + 90^{\circ}$ 

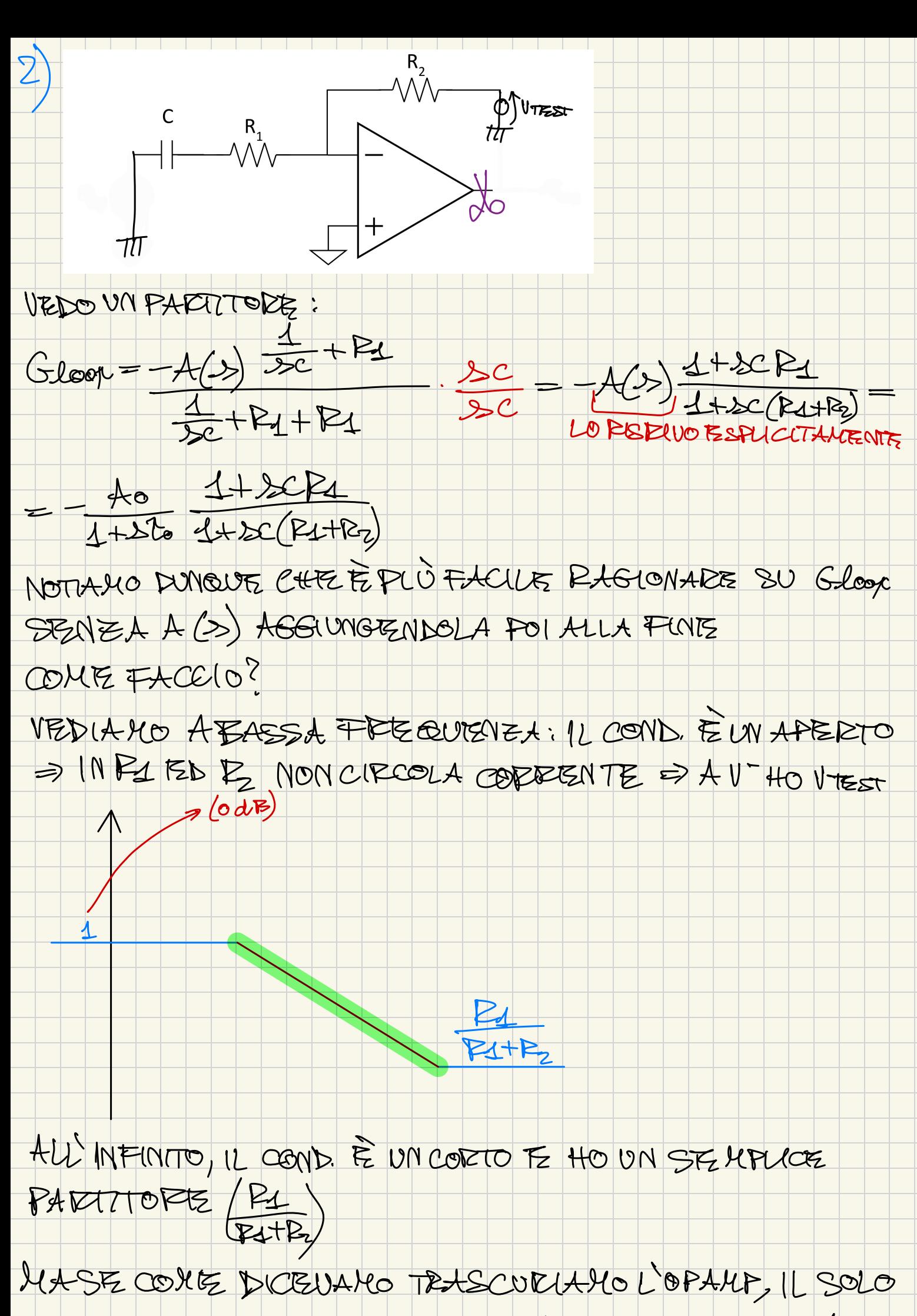

CONDENSATORE C(DA SICURAMENTE UN POLO (E

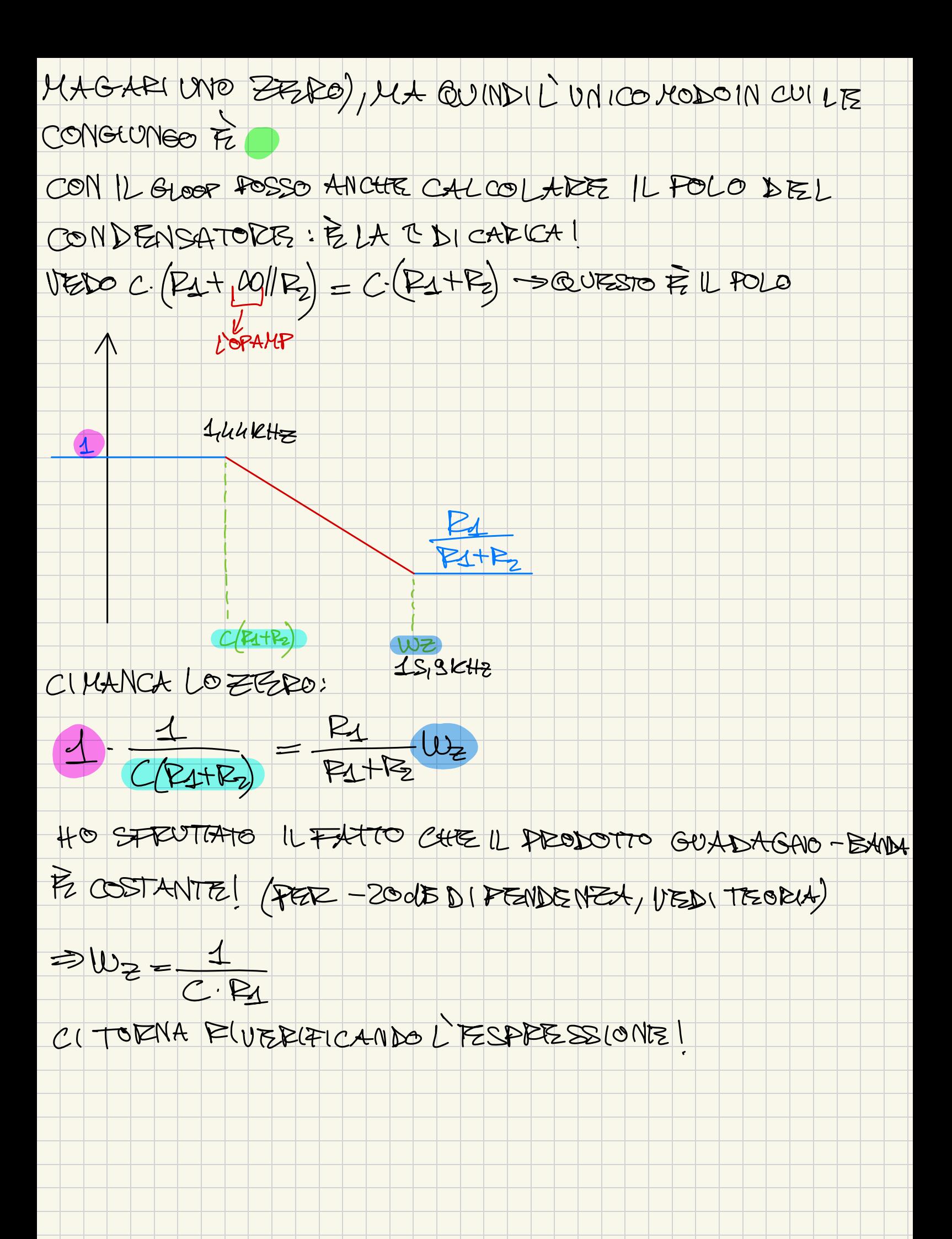

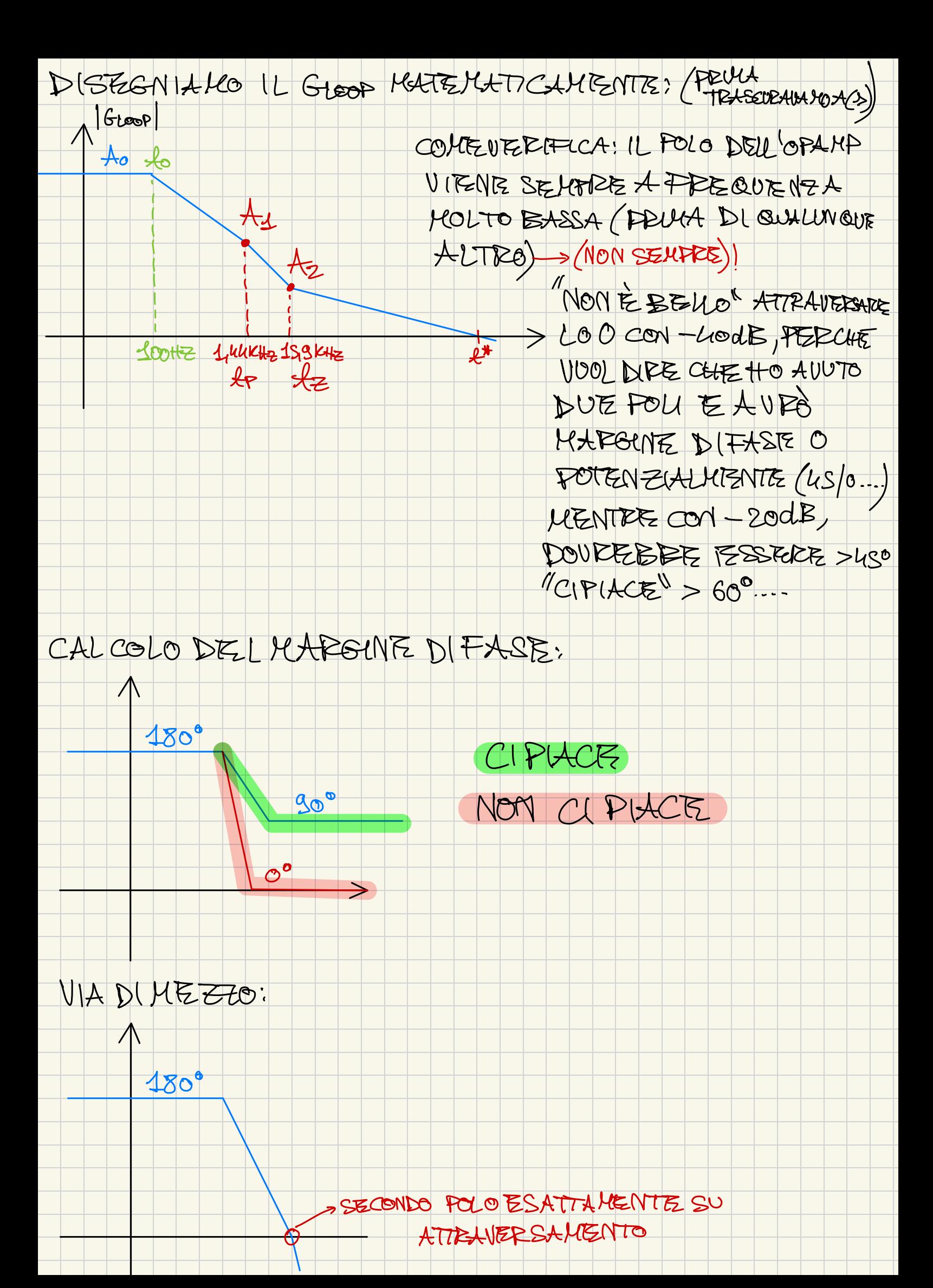

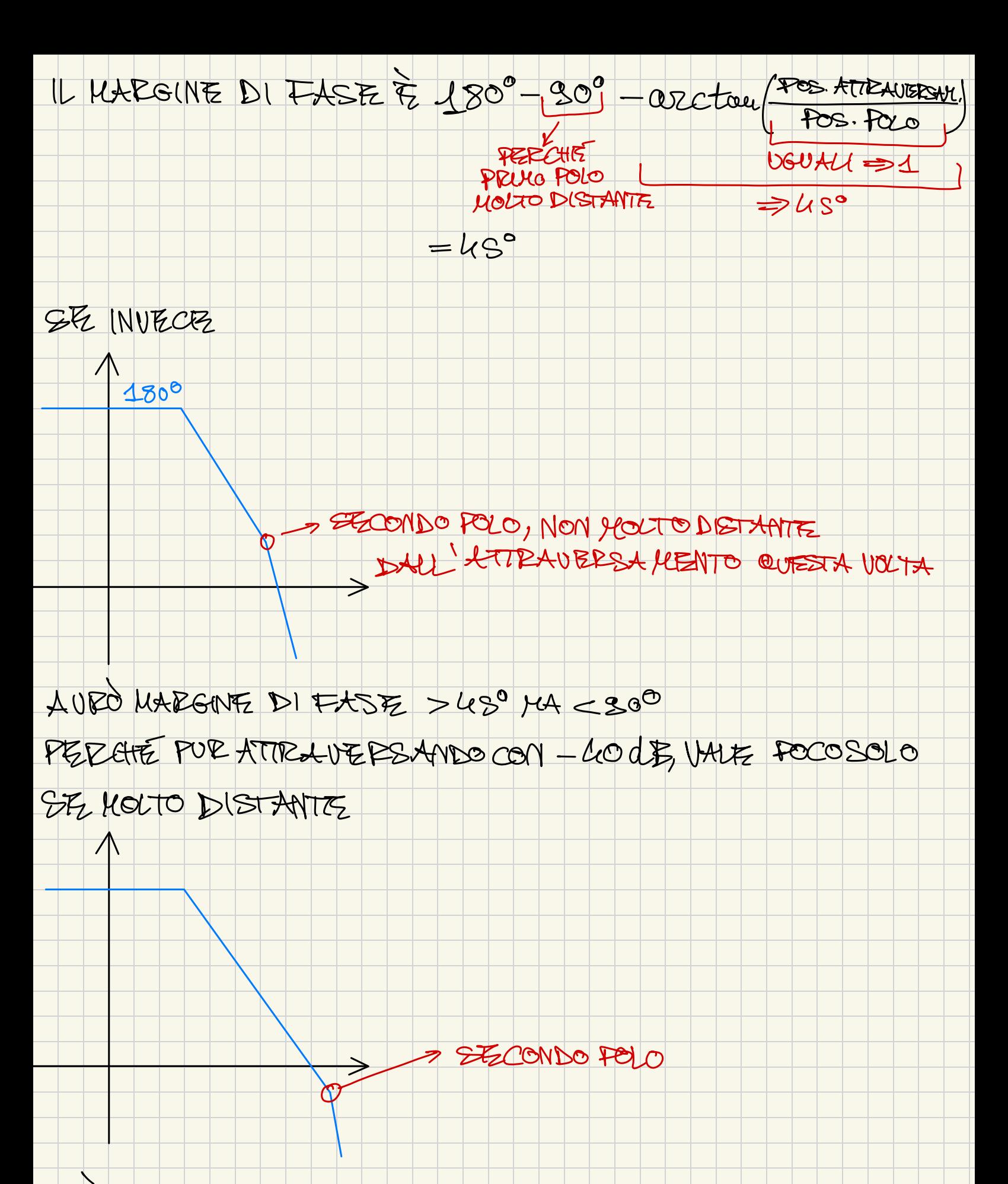

PUSIALLONTANA, MENOPESA

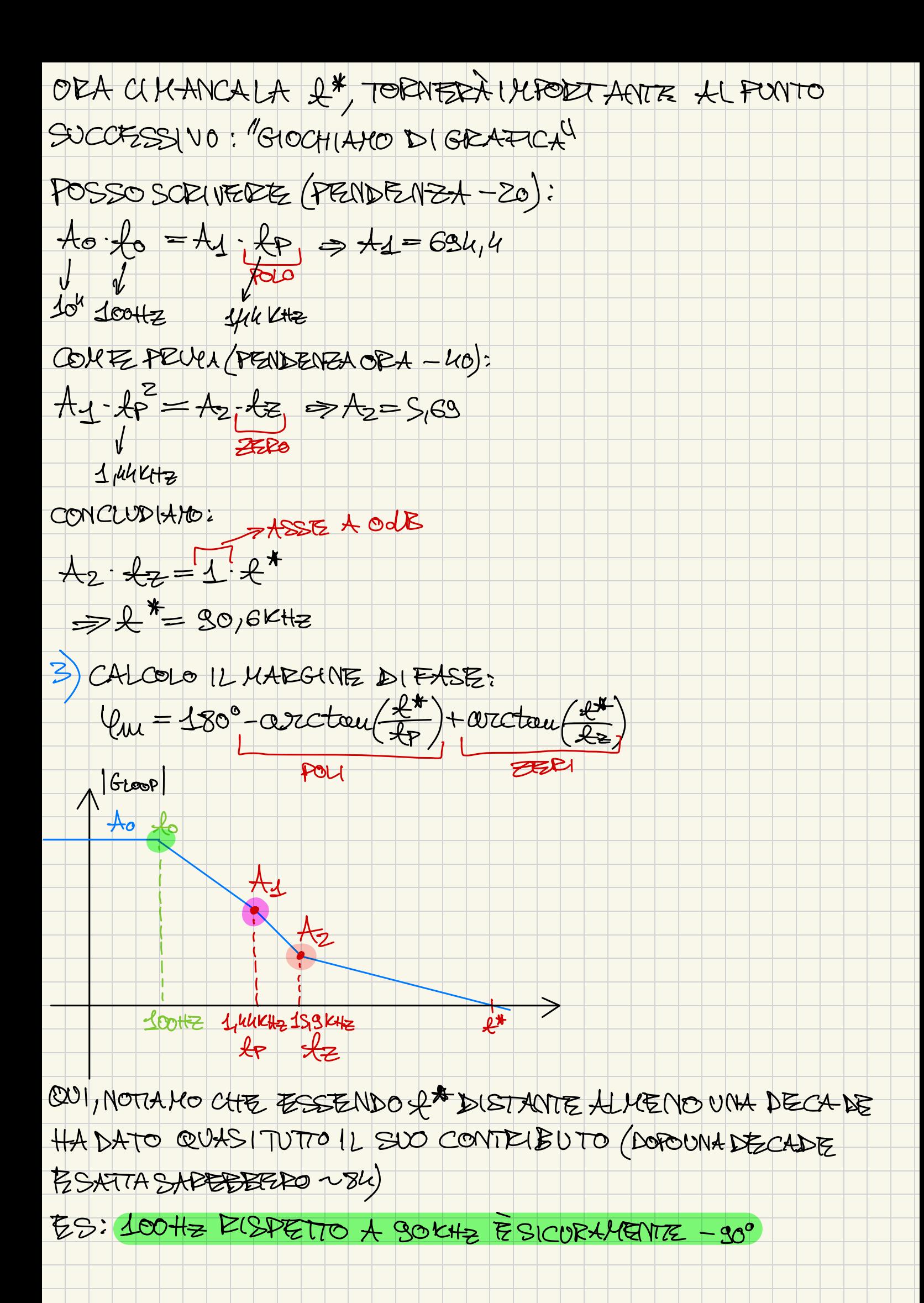

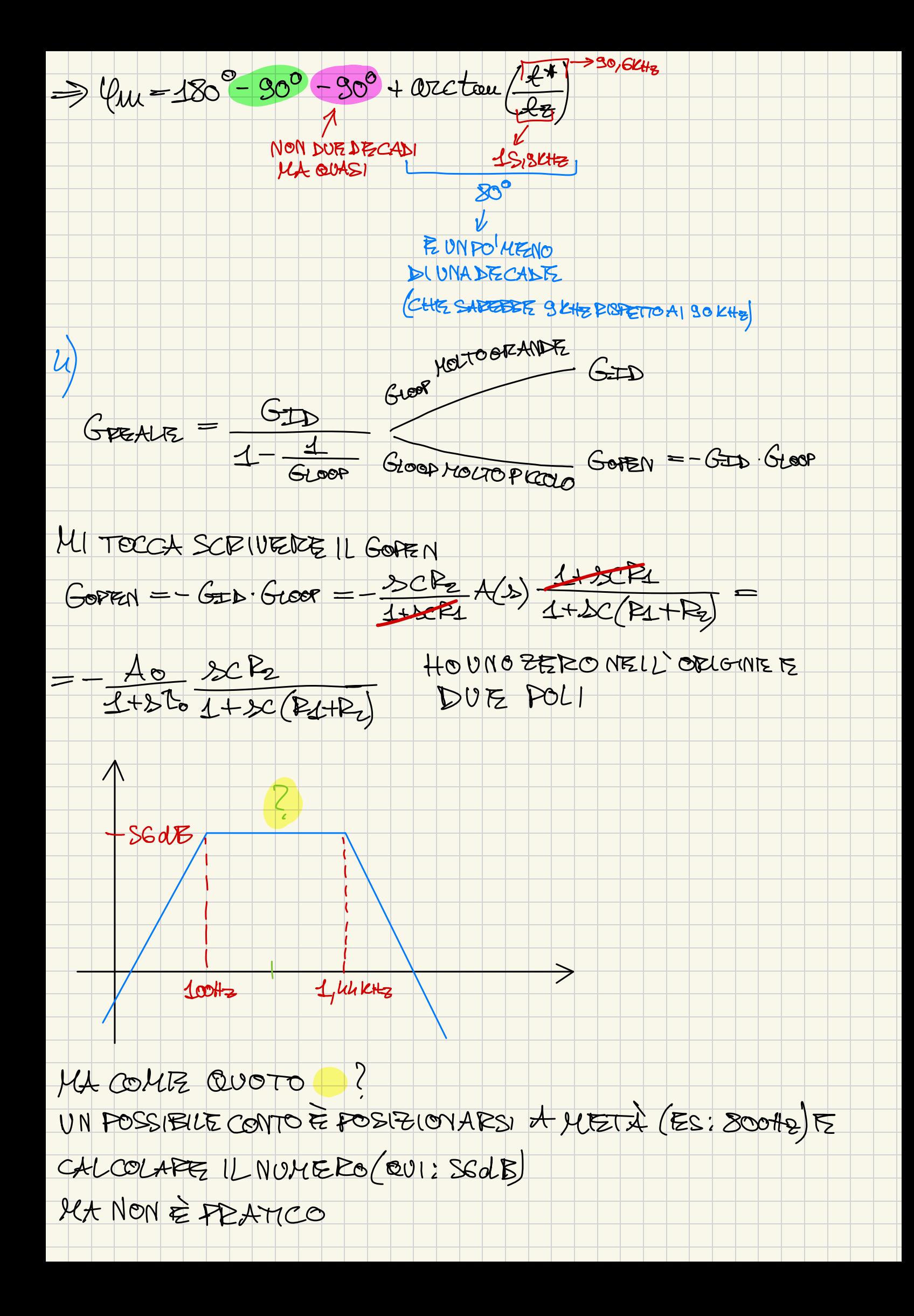

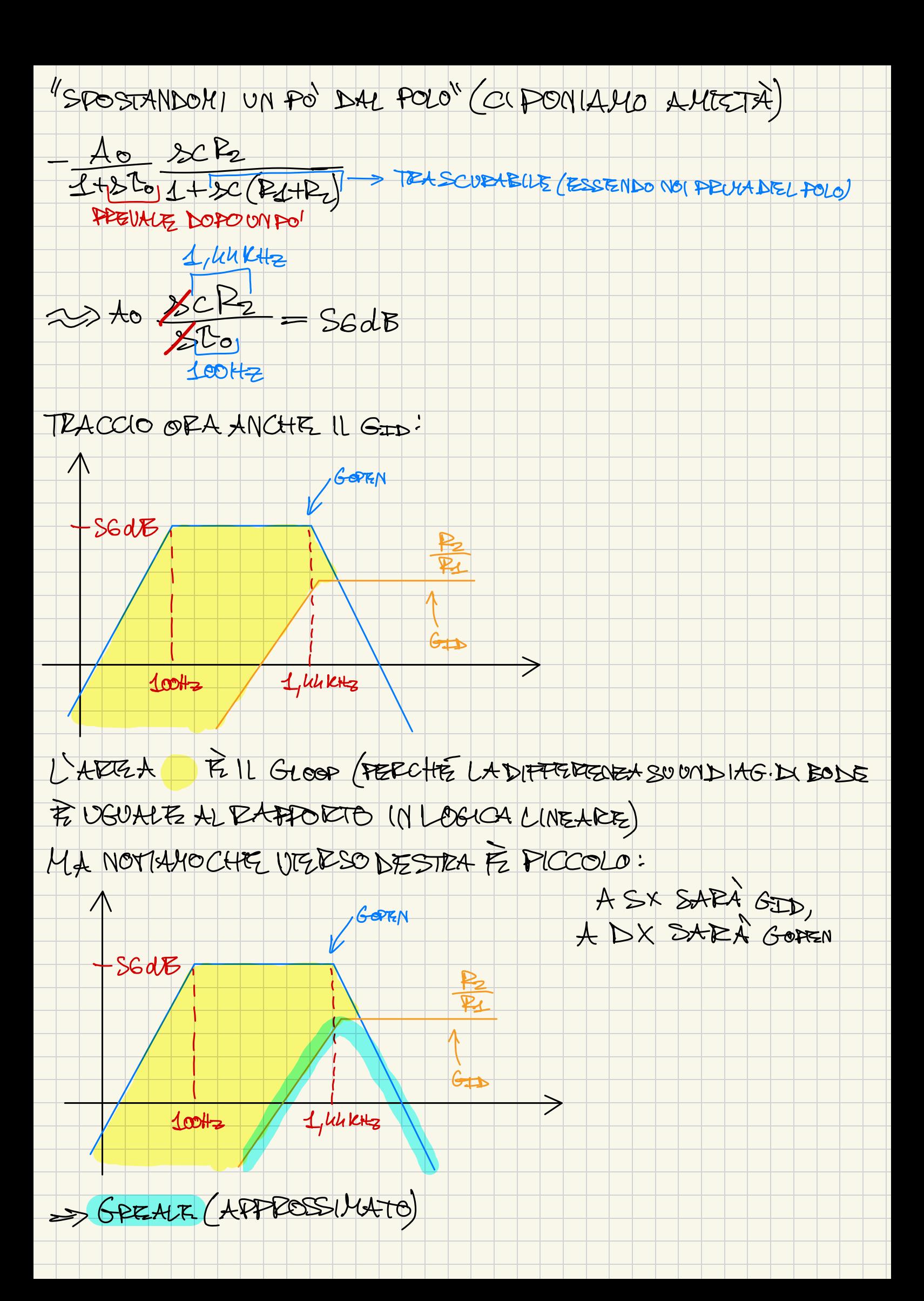

## INVELGINO DI "CANVEIN HEE" SOPEL AL GID, PEE NOI ORA "BASE"

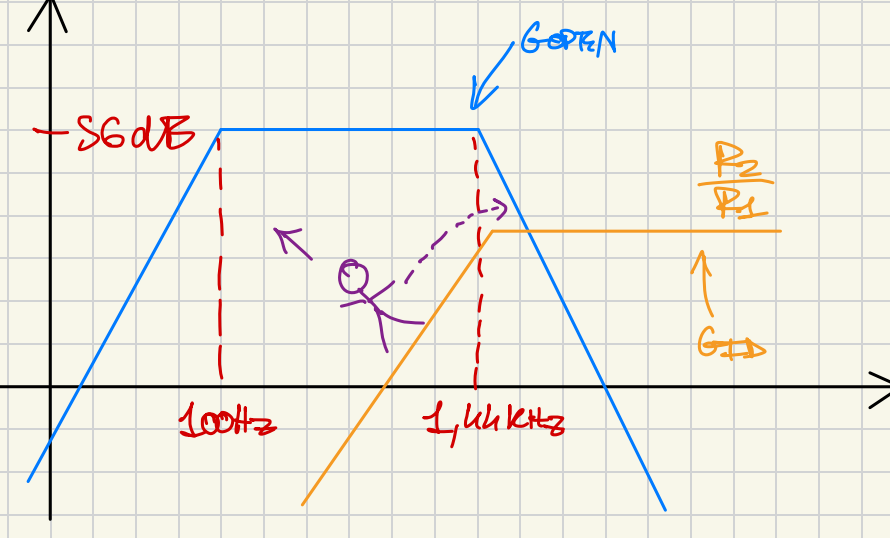

## NOTO GLOOP INIZIALMENTE PARALLELO, POI "ECTENDE" E POI ANCORA DI DUTE VOLTE TE INFINE SCENDE DI 1 =>OTTENGOIL GREALE (LO USO COME VERIFICA)

Si trascuri per i punti 1 e 2 la presenza della capacità  $C_2$ .

1) Determinare l'espressione del trasferimento ideale  $T_{ID}(s) = \frac{Vout}{Iin}$ 

2) Valutare la stabilità del circuito.

Si colleghi ora la capacità  $C_2$  in parallelo a  $R_2$ come mostrato in figura.

3) Dimensionare  $C_2$ per avere un margine di fase di 90°.

4) Disegnare su un grafico quotato la tensione di uscita  $V_{OUT}(t)$  in risposta ad un gradino di corrente in ingresso di ampiezza  $-1mA$ .

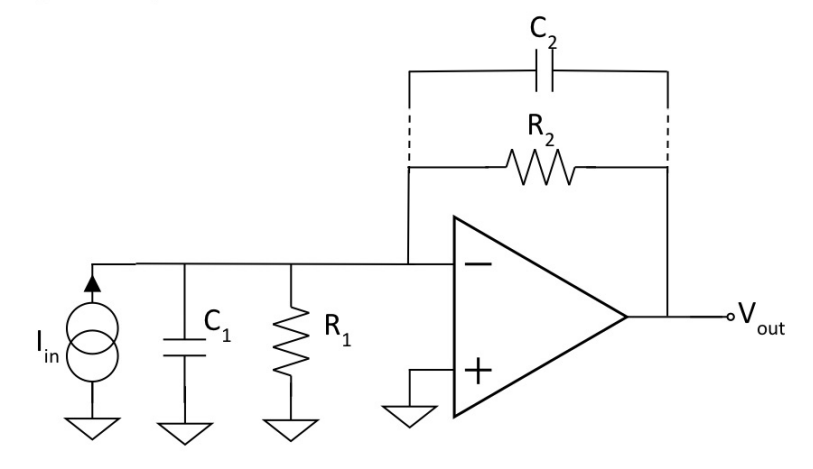

DATI:  $R_1 = 500\Omega$  $R_2 = 5k\Omega$  $C_1 = 100pF$ Amplificatore Operazionale:  $A_0 = 10^5$  $GBWP = 100MHz$ 

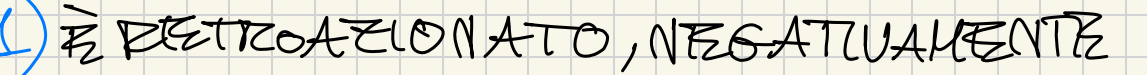

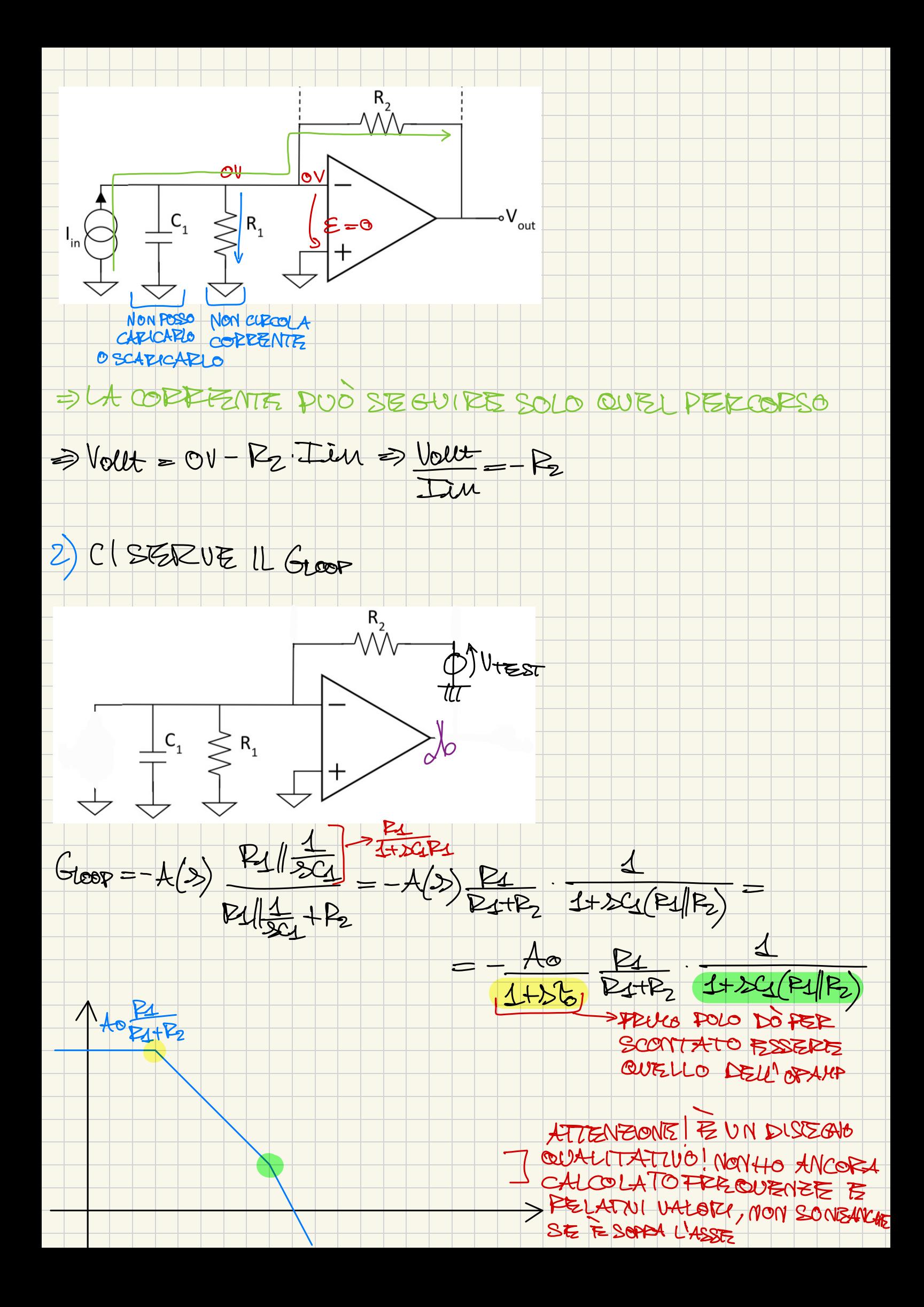

## CALCOLLAILO IL PRULO:  $A_0 = 10^5$ GEWP = 100KHZ  $1142$  $L_{\geq \text{to}} = \frac{G\text{EWP}}{A_{\circledcirc}}$  $L$  ALTRO HA FREEQUENZA  $\frac{1}{2\pi\epsilon_4(R_1|R_2)}$  = 3, SULLE MACIMANCA ANCORALA 2#, CHESI CALCOLA COME PRUM. PER ESERCIZIO: GUADIGNO SECONDO POLO; 2, S9 FREQUENZA DI TAGLIO (+\*): SIGMHZ